# . COMMODORE MAILINK

# NEWSLETTER OF — MEETING 64/128 USERS THROUGH THE MAIL

Jean Nance, President

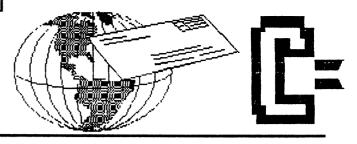

HAY, 1991

MEETING NEWS By Jean Nance

WELCOME. A warm welcome to the new members whose names and bios are in this issue. Write to some of them and get acquainted. Alex Catapang, Rick Chatham, Fred Jones and Jackie White rejoined too late to make the March list, so they are included here, also.

MAILINK SUBMISSIONS. Submissions, long or short, are always welcome. We want any member who has something to share with the group to feel free to do so. You don't have to wait to be asked.

In "The Editor's Desk" you will find the name and address of the guest editor of the next MaiLink, and their requirements. You may send material at any time, but if it arrives past the stated deadline it will probably be sent to the editor of the next issue, which means it won't reach the membership for about 12 weeks. We generally have guest editors signed up for some time ahead, but are always interested in hearing from those who would like to serve in the future.

The editor shouldn't be expected to retype long submissions from your hard copy. This is time-consuming work and errors can creep in. Send material longer than a few lines on disk. Editors can generally use files produced by any standard word-processor, and certainly can use Pet Ascii sequential files. If you are uncertain, ask the editor for advice.

Please don't send MaiLink submissions to me, unless I am listed as editor or co-editor. It costs me money and time to forward the material and it reaches the editor later than if ant directly.

Lists of QLink members, ham radio enthusiasts, and resource people will only be printed twice a year but additions, corrections or updates should be sent to the editor to be included in the next MaiLink. Corrections or changes in addresses should be sent to Brian Vaughan, who will change his own records and pass the information on. Changes in bios may be sent to Brian at any time, but won't be printed until the next membership list comes out.

The MaiLink editor can accept material as soon has his/her name is announced. Once the deadline is past the editor begins to put material together. The final master copy is mailed to Elly Carey early in the month of issue. Elly has photocopys made, folds, stamps, and puts on address labels supplied by Brian Vaughan. For March and September, Brian makes up a master membership list and that too must be photostated and included. Elly plans to get all copies mailed by the 14th of the month. All this obviously takes considerable cooperation among our far-flung members.

RECOMMENDATIONS. We have many members who heard about "Meeting 64/128 Users Through the Mail" from friends or relatives. We are always happy to see this. Please tell prospective members to write to Jean Nance for information, and advise them not to send money until they hear from me, since dues change over the year.

REMINDER LETTERS. Elly Carey has been sending letters to those who inquire about the group, but don't join within a reasonable time. We have found these effective; some people are absent-minded, have lost the original material, or just want to be urged. Shirley Patterson has now taken over that responsibility, and we are all grateful to her.

CONGRATULATIONS. The winner of the contest for a heading for the first page of The Commodore Mailink is Bill Lyons. His submission is used above. We had 10 entries, and it as hard to judge between them. Elly Carey numbered the entries and sent numbered copies to Brian Vaughan and to me, so contestants were anonymous, except to Elly. Entries were received from Robert Allison, Ferol Austen, Lawrence Chin, Jolene Ehret, Joe Garrison, Bill Lyons, and Sharon Serpe. We would like to thank them all for their work and interest.

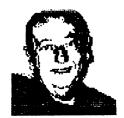

# EDITOR'S DESK - Bill Lyons

I must first thank Jean Nance for inviting me back to edit another issue of the Mailink. And, of course, a BIG thank you must go to Eloise Carey for making up the copies and preparing the newsletter for mailing, and to Brian Vaughan for preparing the labels and maintaining our all important member files. I doubt that many of us realize the number of hours that these people give to the club each month. They are the ones that make this club click. Of course, a final thank you to our many members for their input to the Mailink. As I have said many times before, the newsletter is dependent on YOUR input. That is what makes a good newsletter. So please forward material that you feel will be useful to the group, to our guest editors.

I want to mention that our good friend, George Childs, had triple by-pass surgery April 8th. This followed a Carotid Endarterectomy just a few weeks earlier. I know that all the members who know him, join me in wishing him a speedy recovery. His wife told us to keep the mail coming "as it perks him up".

If anybody is wondering about the graphic above, it is a photo of myself that I scanned using the Handyscanner I wrote up in the January newsletter. I, then, converted the graphic to a GEOS graphic and placed it here. I used it here just to show some of the things the Handyscanner can be used for.

I notice that RUN magazine is even in the mail-order business now selling power supplies, modems, REU's and 128-D's. For more information see May/June issue, after page 51.

The guest editor for the July Mailink will be Doug McNees, 20 Danzar, Ft. Pierce, FL. 34951. Send all submissions to reach him by June 21st. Please submit any material over a few line on disk and indicate which word processor was used. The guest editor for the September issue will be Joe Garrison.

### FINANCIAL REPORT by Eloise Carey

Feb. 15, 1991 balance \$ 2,762.54 Mar. & April deposits + 367.00 Interest earned + 20.19 Mar. & April expenses - 625.72 Refund for overpayment - 8.00 April 17, 1991 balance \$ 2,516.01

# -- GROUP POLICY ON ADVERTISING ----

The membership list is provided solely to allow members to get in touch with one another for personal correspondence. Our group policy is: "Commercial offerings may not be advertised in the Mailink, and should not be advertised in mass mailings to the membership."

Members may mention private money-making projects to those with whom the regularly correspond, and such projects may be mentioned in a bio. Mailings to the entire membership are a different matter, and we trust that all members will refrain from such activity.

\_\_\_\_\_\_\_

# LIBRARY by Marjorie L. Scott

I have managed to get a Commodore 64 donated to our little branch library and the involvement has grown in so many directions we can't keep up with them. I held a three hour rkshop every day last week and the response was terrific. I identified the machinery, fered an incite into primary programming in BASIC and explained how the incorporation of different programs into one master program produced different results. I took my myriad of disks to demonstrate the variety of software available, and took requests. Those attending ranged from age 10 to 83 years old, the sexes were split nearly equal, and included a (reading) literacy student, a college student, a retired college professor, the superintendent of schools, a prison tutor, and a young mother with a nursing child.

With help I have started other classes using the computer at the library. One of my favorite programs is "Spanish ABC", which came on an early Loadstar magazine disk. I enlisted a spanish-speaking gal and showed her the operation of the Commodore that I got donated to our little branch library. She conducts classes with the program, and all of the pupils find it fun and educational. With her pronounciation, the visual words, and quizzes, they are actually learning to <u>use</u> the language. Wish they had one for French.

I use "Bridge Buddy" with the flourishing bridge class that we hold at the library. With the aid of a local bridge-whiz, who further explains why bids and plays are made, the hands are played correctly and incorrectly to compare the results.

We have a young man, ex-marine with a shooting related injury, who comes to the library once a week to improve his concentration and motor skills. His aged mother drives him and he has to use a walker to laborously get from the car to the computer in the library. I prepared him his own personal disk (with his name in the title) which includes some missle runs, helicoptor rescues, car-maze games, Loadstar's "Burgertime", and others that use the joystick, primarily.

her than this one motor-skill problem, we try to address only literacy at the library. The Literacy students (adult) are tutored one-to-one with provided reading materials. We augment this with "Evelyn Wood's Dynamic Reader" and several programs from Loadstar: "Speedread" (using LVA's list of sightwords, "Quizbang", "Watch Your Language", "Wheel of Fortune" and the variety of crossword puzzles. My pupil, a twenty-something mother of two has completed her instruction after two years. She has her first job, driver's lisense, and additional respect from her kids and husband. She comes in on her own now and boots up her favorite program or new ones that I have left for her. I find a great deal of pride in not being needed.

A computer is the ticket for a simi-intrevert like me. I find myself so in awe that I must share my exuberance. It has opened more doors for me than reading the written word has opened doors for the illiterate.

Editor note - I think Marjorie deserves a round of applause for her efforts.

# BACK ISSUES OF THE MAILINK by Jim Green

Jim provides back issues of the newsletter on disk. He is just charging his cost for the disks plus mailing. Here are the new rates, including postage -

First disk \$ 1.25

Each additional disk .45

Total number of disks to date 11

f you would like all eleven, the price is \$5.20. Canadians add 5 cents per disk, or \$5.70 for the set.

# MISINFORMATION WATCH by Maurice Jones

Publications dedicated to our beloved eight bit machines too often contain statements which are misleading, or sometimes just plain WRONG.

In the April issue of COMPUTE, Gazette section, Randy Thompson, editor of Programmer's Page, discusses the DIM command. He considers it "weird" that one might use statements like DIM X and DIMA\$ and says, "Now the obvious question: Why would you want to use DIM on anything other than arrays? There really is no good reason—unless your goal is to confuse anyone who might be peeking at your program listing".

THE FACTS: BASIC stores simple variables immediately after the end of the code and stores arrays at the end of simple variables. Space is assigned only when a variable is first referenced, just as Mr. Thompson says in his article, and therein lies the problem with his statement. If the arrays are DIMed at the beginning of the program, as usual, the arrays will have space reserved immediately after the code. Now when a simple variable is introduced, all the arrays have to be moved up to make room for the new variable. This happens EVERY time a new variable is introduced. This can lead to some very sluggish programs. If the simple variables are all included in a DIM statement BEFORE the arrays are DIMed, no arrays will have to be moved. The following program proves the point.

- 10 DIM A(12,100),B(14,50)
- 20 T=TI
- 30 X=7:V=3
- 40 PRINT "TIME IS ";TI-T

Run the program, and note the time. Then add the line 5 DIM X,V and run it again. Ironically, one of the featured articles in the same issue is called "Writing Faster BASIC Programs".

Perhaps Mr. Thompson should keep up with the other publications in the eight-bit world. On LOADSTAR #65, more than a year ago, I explained this idea in detail and provided a demo to prove the point. In the Jan/Feb 1991 RUN, Stephen Dirschauer discusses the same idea in an article called "Breaking the Basic Speed Limit".

Since BASIC searches the variable list from the first to the last, listing the most used variables early in your "weird" DIM statements also saves time. Happy programming.

# MAGNAVOX PROBLEM By Bill Wolff

I have known about Jean's Magnavox monitor problems for a long time now. ( see March Mailink, page 2). I, too, have had problems with mine as well, but not as bad as Jean's. I have two Magnavoxs Color Monitors composite/RGB types. One is a CMB562 (purchased May87) model while the other is a CM8764 (purchased Oct90) and both are used on two different C128 computers. The CM8562 worked for a week and then the horizontal transistor bit the dust. I had taken it to the Magnavox Service Department in Chicago and I got it a week later and things have been fine. Just lately, the screen would only slightly change raster size. It doesn't seem to act up much, but something different then it used to do. The CM8764 I also purchased new, but it was the last one at Computer Direct and seemed to have some problems with it. I brought it into the Service Department in Chicago and the silly cable was bad and that's all. This monitor also sometimes has a high voltage arc and the screen would flash (blank). Since I used to service televisions, this is sometimes normal, depends on the design of the high voltage circuit. So far both have been in the shop when brand new, but since then are holding up fine. Both monitors are, I guess, the same versions of each other except one is newer than the other. The older monitor seems to have slightly better resolution, while the newer one has a better color red. I like the style of the newer one while the older one seems to be more rugged. Otherwise there isn't that much difference. It appears these monitors are now very hard to find.

#### FIVE YEARS OF MEETING 64/128 USERS THROUGH THE MAIL

# by Jean Nance

The May, 1986 Compute's Gazette had "The 64 User Group of America" in their list of user groups. The president was Kirby Herazy, a Danville, IL. high school student. Those who responded began to correspond with Kirby, and he encouraged them to write to other members. There were no regular mailings, no newsletter, and no dues. Costs were borne by Kirby, who put out all material on his printer. The group grew to about 30 during the following year. The name was changed to "Meeting 64/128 Users Through the Mail" when Kirby acquired a C-128. In the spring of 1987, Kirby found the work burdensome and asked me to take over the presidency.

An informative letter and an application form were sent to each person who inquired about the group. Those who returned the application received a copy of the membership list. At Ed Hettler's suggestion, this had a little "bio" on each member telling about their computer equipment and interests. The first newsletter, 4 pages, went out in September 1987. Donations from a few people covered the cost. As of the end of the year, membership was 37. Dues of \$5 were set for 1988, foreign members did not pay dues. Only 22 rejoined for 1988 but membership grew rapidly during the first months of that year.

Brian Vaughan took over the task of maintaining membership records and providing mailing labels for the newsletter, and Bill Robinson became newsletter editor. The newsletter had been named The Commodore Mail Link, Elly Carey was the winner of a contest to select the name. The July, 1988 issue of the Commodore Mail Link was edited by Bill, it was a much more professional publication. Bill and his wife, May, mailed it out. Bill also started producing a disk version of the newsletter.

Late in 1988 Elly Carey became our treasurer. She set up a bank account and a system that was a big improvement over my rather slap-dash financial records. By the end of the vear we had 103 members. Dues for 1989 were set at \$9 and foreign members were required to y dues plus a postal fee. Of the 1988 members, about 60 rejoined. By the end of 1989, embership was 113, 80 rejoined for 1990 at dues of \$10.

The January 1990 Commodore Mail Link was Bill Robinson's last issue; he resigned in order to have more time for other interests. Jean Nance, Bill Lyons, Aaron Peromsik, Bob and Allie Hunter and Lonnie Smathers were guest editors for the remaining 1990 issues. Elly Carey took over the responsibility of mailing the newsletter. In the fall, production of the disk Commodore Mailink was taken over by Paul McAleer. Jim Green volunteered to distribute it.

Membership was 245 at the end of 1990, 172 of those rejoined for 1991, at \$12 dues. At present, membership is (224). Guest editors of the 1991 Commodore MaiLink have been Bill Lyons, Jean Nance, and Lawrence Chin. Doug McNees and Joe Garrison will edit the July and September issues.

Who are the old—timers in "Meeting 64/128 Users Through the Mail?" Ed Hettler and Jean Nance joined in 1986, Ann Anderson and Elly Carey in 1987. New members in 1988 were: Kit Baggley, Bob Bruggemeyer, Marian Burkhardt, George Childs, Hugh Cleveland, Truman Cleveland, Percy Cutrer, Don Droege, Bob Efaw, Jolene Ehret, Richard Fernandez, John Hambright, Egon Kornicer, Bill Lyons, John Miller, Peter Natale, Terry Parsons, Terry Puckett, Gladys Rheinhardt, Bill Robinson, Erich Schildt, A.B. Sharon, Vernon Smith, Joe Toms, Don Trayes, Peggy Trimble, and Brian Vaughan.

Some members worry about the January slump in membership, but it is to be expected. The present membership gives everyone a good choice of correspondents, and provides plenty of submissions for the MaiLink. Members are always welcome but there is no benefit in having a huge group. We could certainly attract more people if we promised more. However, our policy is to promise only what we can do well, and to provide everything we promise. This has kept the group flourishing for five years, while by-mail "user groups" with more bitious programs come and go.

Editor Note - Membership as of 5/1/91 is 238

#### A GOOD CAUSE

#### Bill Robinson

Every magazine editor gets information releases. Few are used at Mailink because few relate to our members. One, however, caught my attention and I dialed Arizona.

Don Peterson, president of Computer Foundation for Handicapped Children (CFHC) answered. The first thing I learned is that, despite the name, CFHC is serving all who need the foundation's services no matter what the age. CFHC will be a wonderful and satisfying place for that unused equipment, extra software, and computer supplies. Programming skills are also needed.

Some Meeting 64/128 members could also benefit from an association with CFHC. Don told me that blind programmers have developed C64 utilities for the blind. I also learned the Foundation is using TWS with SAM and it sounds like they could teach us some things about that. There are more exciting and interesting things going on at CFHC and Don has promised to send more information and keep Mail Link informed. If you donate directly to CFHC, mention Meeting 64/128 Users and Mail Link.

Here is that information release sent by CFHC...

"The Foundation is dedicated to improving the quality of life for handicapped children and adults by use of personal computers. Primary objectives are communication, early learning, general education and fun."

"There are programs for the non-verbal, blind, deaf, deaf-blind, retarded and severely physically handicapped in all combinations. Many of the programs can be operated with a single switch by head nodding, eyebrow lifting, a puff of air or a sound. Others are operated with a joystick, the keyboard or voice. There are many talking programs for the blind including word processors, a terminal program and a typer."

"OFHC has a very large public domain disk library that is predominately for the Commodore 64 but there is also a large collection for the Apple II series. There are separate listings for the handicapped and for education."

"Many C64, C128 and Apple II users have discovered a new and satisfying outlet for their hobby. Special education teachers in both public and private schools need your help (using these programs for greatly improving the life quality of countless children. The Foundation furnishes disks of the programs to schools, institutions and user groups for a handling charge of \$2.50 per disk side. Ask for the free listings."

"Donate your surplus VIC-20s, Datasettes, C64s, disk drives, monitors, and printers to the Foundation. The Foundation has IRS tax exempt status so gifts are tax deductible. The IRS tax number is 86-0588714."

"For free listings and brief descriptions, write

CFHC, 2645 E. Southern A326, Tempe, AZ 85282 or phone 602.831-3519. Please specify the listings you want."

President's note. The above, slightly edited, is from the March, 1989 Commodore MaiLink. It seemed time the story of CFHC was published again, for the information of newer members. We wrote to Don Peterson recently, to check that the address, phone number, and offerings of CFHC had not changed. He assured us the information is still current.

# COMMODORE COMMANDS RESPECT from Marjorie Scott

Marjorie sent me a article from the Houston Post dated March 10th about the C-64 still commanding respect in the market place. Here is a few exerts from the article - In a world of IBM and its clones and Apple and its seedlings, Commodore chugs nicely along with its venerable 64 line and interesting Amiga. The C-64 goes back to the earliest days of personal computing. More than 5 million have been sold, and it's still very much a live product. Complete Commodore C-64 systems may be had for less than \$500. that include a disk drive, color monitor, color printer and some bundled software. So for entertainment, word processing or record keeping, to learn programming skills or explore on-line services on a limited budget, the C-64 is certainly worth considering.

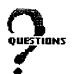

This is the place to ask for help with computing problems. Send replies directly to the ruestioner, not to the Mailink. They need help right away. If your question is answered, send the answer or answers you found useful to the editor of the next Mailink for the information of all other members.

Maurice Jones To Karla Craven: In LOADSTAR's own words, "FEEDBACK MACHINE is a dedicated mini-word processor that makes it easy for you to write us. It also allows you to critique the whole issue."

To Lawrence Chin: LOADSTAR'S letter column is called FORUM.

Bill Wolff asks - What issue ended the Compute! Gazette and when did it reappear in the Compute? Was there a few months lag time? Also, did Compute skip any issues?

Rex D. Whetzel asks - Would like suggestions as to why a cartridge expander for the VIC-20 does nothing but leave a dark screen.

John M. Wibecan asks - I have "blown" the 128 part (the 64 mode works fine) of my computer. I am looking for a good, recommended Commodore by mail repair place. I seem to have heard of a place, where for a fixed fee, they would exchange your "ill" 64 or 128 for one that had been repaired.

John M. Wibecan asks - I enjoy games but bore easily with most of them. Does any one know of any games or problem solving excercises that deal with business situations, etc? I like working on things where a little trial and error is involved. As a former business owner and management consultant to small buisiness owners, I like solving business problems.

inda J. Tanner asks - Does anyone know where to find a 10-pin circular plug that would enable connecting C-64 to a PV-330 Panasonic Camcoder so as to use a C-64 as a character generator rather than the more expensive & less versatile commerical available character generators made specifically for that purpose?

Linda J. Tanner also asks - Anyone know where to send a FSD-2 Excelerator+ (1541 clone) for repair? No one in St. Louis area sounds experienced with FSD.

Linda J. Tanner also asks - Anyone know anything about Advantage Computing in Santa Cruz CA.. Prices in mailer they sent looked too low.

J. M. Gordon Sloan asks - I recently bought Run Script Plus word processor for my C-64. It has a dictionary, but I can't seem to get any new words added to it. The manual is confusing. Can someone using this WP send me a simple intruction sheet and possibly let me know what issue of RUN magazine it was in.

Grady Brown asks - How many entries can you make in the expansion list of PaperClip III 128? Mine locks up and sometimes blanks out if I have more than 6 entries or there's more than one word in the 'translation' portion.

Marjorie L. Scott asks a couple of trivia questions - Did Commodore get it's name from Commodore Grace Hopper? What does the "GE" in "GEOS" stand for? editor - Graphic Environment Operating System is the answer to the second question. Any one know the answer to the first question?

rjorie L. Scott also asks - Does any one have a solution to a 128 in native mode screwing p when using Paperback Writer 128, now called Pocket Writer? When used in 64 mode, everything is fine. I've had new chips installed, but with no help.

# Questions continued from previous page

Emil Kaler asks - Does anyone have a source for PD graphics and fonts that can be used with the Fun Graphics Machine?

John Foster asks - Is there any additional font styles that can be used with Speedscript.

Michael Lee Willims asks - Does any one know of a new copy of SSI's "Gettysburg: The Turning Point" or Electronic Arts' "Racing Destruction Set" for the C-64. Both have been recently discontinued.

Paul McAleer asks - I would appreciate some help with string passing between BASIC and ML.

Paul McAleer also asks - Does anyone own the Stereo SID Cartridge, and if so, do you recommend it.

Karla Craven asks - Is there a Print Shop handbook for the C-64.

Karla also asks - Can you use Print Shop with Tws. (editor - check with Robert Hunter)

Karla again - Where can I find Label Wizard by Cheatsheet.

#### GROUP STATISTICS - Jean Nance

Ever wonder just what states, provinces, and countries our members come from? Here is an account, based on the membership as of April 8th.

#### U.S. (41 states)

| California                                            | 19  |
|-------------------------------------------------------|-----|
| Illinois                                              | 17  |
| Florida                                               | 16  |
| New York                                              | 13  |
| Texas                                                 | 12  |
| Pennsylvania                                          | 11  |
| Arizona and Michigan                                  | 9   |
| Missouri                                              | 8   |
| Massachusetts and New Jersey                          | 7   |
| Indiana                                               | 6   |
| Colorado, Iowa, Kentucky, Minnessota, North Carolina, | , 5 |
| Ohio, Virginia, Washington and West Virginia          |     |
| Louisiana, Maryland, South Carolina and Wisconsin     | 4   |
| Alabama, Georgia, Nebraska, Nevada, Oregon,           |     |
| Tennessee, and Utah                                   | 3   |
| Alaska, Connecticut, Hawaii, Kansas, Maine, Montana,  |     |
| Oklahoma, Rhode Island, Vermont, and Wyoming          | 1   |
| APO (Overseas military)                               | 2   |

#### CANADA.

#### OTHER COUNTRIES.

| British Columbia | 2 | Mexico      | 2 |
|------------------|---|-------------|---|
| Mani toba        | 1 | Australia   | 1 |
| Newfoundland     | 2 | Bermuda     | 1 |
| Ontario          | 3 | Brazil      | 1 |
| Quebec           | 3 | Japan       | 1 |
| Saskatchewan     | 1 | Philippines | 1 |

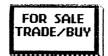

Bill Wolff has for sale, GEOS v2.0 (C64 version) \$20 each, add \$5 for used Berkeley manual (uninstalled) GEOS DESKPACK PLUS for \$10 (no manual, but uninstalled) GEOS v1.3 (C64, lready installed for \$10 with manual, good starter) GEOS v1.4 (C128, already installed for \$15 with manual, good starter) Please add reasonable shipping cost (\$2 should do it). I got these as extra as I received a somewhat good deal from Berkeley for the uninstalled versions. Never have been tampered with.

Bill Wolff has for sale a BSR 1200 modem asking \$25 (RS-232 compatible, plus many extras). He also has a HAYES 1200 modem asking \$75 (without manual, also RS-232) Postage is included with the price. I may also take best offer.

Rex D. Whetzel has for sale, or preferably trade several "original" programs for the 64 ranging from games to education. Also a couple of manuals and some VIC-20 cartridges.

Linda J. Tanner has a VOLKS 6480 modem for sale. She has owned it for about a year before trying it and never could get it to work. It probably does work, but doesn't know how.

Bill Robinson will be selling excess C-64/128 software and reference material during the next two years. If you want to recieve his price lists, as they are made ready, drop him a note or post card.

Ken Bronson would like to get a copy of RUN PAINT program. He has a copy of RUN's March 1989 issue, but the old eyes just can't take typing in those long columns of hard-to-read data lines.

Paul McAleer wants a digitizer in GOOD CONDITION, either Video Byte II or ComputerEyes.

Paul McAleer also has various items for sale. Write him for a list.

# REU UPGRADES By Bill Wolff

This is offered as a addition to Brian Vaughan's article in the March Mailink - I personally have upgraded C1764 REUs to 512K and it is no big deal for those that are handy at soldering. You only have to add 8 more RAM chips (41256) to the empty slots in the board and that's all that is needed. To upgrade a C1700 though, you need to remove all 16 RAM chips (4164) and replace them with 41256 type and cut a pad on the back side of the board. This can be a big mess unless you are good at this. I have spent the last 14 years doing this, so no big deal for me. That is about it. I have been thinking about doing a 2 MEG upgrade, but I already have two 512K REUs and it seems to be enough for me now.

# FOLLOW UP TO REPLACE COMMAND ON FC III by Elmer E. Davis

In the March Mailink, page 5, Elmer was requested to furnish the syntax for the replace command on the Final Cartridge III. Here it is - REPLACE changes command, varible, "text", etc. in BASIC program in memory and lists all lines altered.

reP and, or - changes and to or.

reP "test","past" - changes text
string "test" to "past"

reP a,b - changes varible a to b

reP 6,8 - changes digit 6 to 8.

#### ORPHANS ARE COMPUTERS TOO by Bill Robinson

Sometimes it's an advantage to be an orphan—especially when there's a lot of them and they all belong to the same family.

Recently I answered a classified adlet in the Portland Oregon <u>Oregonian</u> newspaper. I need some replacement hardware and the price listed for a 1571 drive was right. The person who answered only laughed and said all the Commodore equipment had been sold the first day the ad appeared.

Out of curiosity, I called all the remaining Commodore classified ads in that issue—I think there were about five. In each case the equipment was long gone and one previous owner had become so distracted by calls he had made a special answering machine message: "If you're calling about the Commodore computer equipment, it has all been sold. Sorry".

Obviously C64/128 computing is still alive and doing well.

C64/128 hardware bargains appear often but getting there ahead of others is not always easy. Meanwhile, I've noticed that genuine, original, used, C64 software is creeping slowly upward from the previous giveaway prices of only months ago. That must be the Law of Supply and Demand working. C64 reference material is definitely increasing in price; especially old magazines like the discontinued Ahoy!

C64 hardware bargains make the use of extra computers possible in ways that could not be afforded a short time ago. Here are a few examples I've heard about and some I use myself.

While the C64 may lack multi-processing and memory, the use of two computers, side by side, does away with a lot of those disadvantages. (They can use the same monitor, or one can use a monochrome often available for less than \$50.) While your main C64 chugs away at word processing, the other can be ready with utilities to handle files or disk chores. While or computer slaves away with Print Shop, the other can be available to write letters or play games.

If you find a great C64 computer bargain, you can have extra computers for spouse, children, or simply available in other rooms. I have one in a box in the motor home that can be set up and running in two minutes—and all the pieces were purchased, used, for less than \$100. Try beating that price with a new portable or laptop!

An extra C64 can be available for three-day chess games or any special applications that interest you, especially those that require computer time. In fact, if C64 used hardware continues to stay at low prices, replacing equipment will be more economical that repairing it.

As I said, there are advantages to orphanage and I'm certain you can think of a few to add to this list.

#### FUN GRAPHICS MACHINE from Joe Garrison

Joe tells us that users of FGM might be interested in knowing that issue #82 of LOADSTAR has a 35 minute DEMO of Fun Graphic Machine version 6.0

This new version can be purchased from Ron Hackley, P.O. Box 966, Boulevard, CA. 91905. Phone number 619-766-9026

The new version has numerous new features and costs \$25. to new buyers or \$17.50 to group members. Current FGM owners can obtain the new version for \$15.

Editor Note - FGM Q-LINK USERS - I have just been advised that there is now an SUPPORT AREA on Q-Link, complete with MESSAGE BOARDS and 3 LIBRARIES.

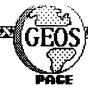

I have received very few items for the GEOS Page we have tried to start this issue. Based on the many users of GEOS among our membership, I felt that this page might be helpful to those members. THE PAGE IS FOR YOU. Questions, tips, reviews of interesting programs found for use with GEOS and interesting uses of GEOS are some of the type of information we look to for publication on this page. Send this type information to the guest editors of our Mailink for future issues. Also, please refer to the March issues RESOURCE LIST for the members who will try and answer your questions about GEOS.

#### Questions -

Paul McAleer asks - Should headlines and graphics be smoothed in GeoPublish for LaserWriter output?

J. M. Gordon Sloan asks — I use GEOS 2.0 on a C-64. I have heard GEOS can print in columns

(editor - See use of the "overlay" Paint Driver)

Bob Hunter has sent me a couple items he has prepared using GeoPublish. His daughter's Christmas newsletter and his school's chess club bulletin. They appear well done and I'm sure if you have questions about use of GeoPublish, he could probably answer them.

George Childs also puts out a newsletter called "NO NEWS NEWSLETTER" that I find quite humorous. He does this newsletter using GeoPaint.

Peter Underhill gives the following tip -

I have GEOS 128 and use it with a 60 dpi printer. When using GeoPaint, I find that I have trouble getting the right proportions in my pictures. First I go to a fresh screen, and completely fill in with grid lines from the options menu, then print it out. Next I bought a sheet of acetate film from a stationary store. I cut a piece the same size as my paper, then I placed the acetate over the paper with the grid lines on it and copied the lines onto the acetate with a felt tip pen. Now when I want to make a drawing, I first make a rough outline of the drawing I want to make on a piece of scrap paper, place the acetate over it and I can get a good idea of where to place my drawing on the screen. Of course I have to put the grid lines on the screen when making the drawing, then erase them after words.

EDITOR - This is a follow up to Brian Vaughan's article on GEOWIZARD in the March Mailink. I have found a excellent use of the program when using GeoPublish. As you know, you must put your graphic in a scrap for using it in GeoPublish. This would normally cause you to close the GeoPublish documment you are working on, open a GeoPaint file (or a photo album) and put the graphic in a scrap. Then reopen the GeoPublish documment you are working on to use the scrap. With GEOWIZARD installed in your system, you can do all of this with the pressing of a few keys without ever leaving your GeoPublish document. I'm sure there is many other uses of GEOWIZARD, but this alone is a big help.

GeoMETRIX - This is a GEOS User Group located at 20224 S. Sprague Road, Oregon City, Oregon. They have a GEOS PD library and put out a bimonthly newsletter called the GEO Journal of which our member, Grady Brown, is editor: - Editor - I subscribe to the newsletter and feel it is very good for those interested in GEOS. I must add that "Meeting 64/128 Users Through The Mail" does not endorse Geometrix, or any other newsletter, however.

#### C128-D RESET EXTENDER TIP by Bill Wolff

For those who have a C128-D and are bothered with the lack of finger ready reset for the disk drive, well do I have a tip for you. I used to reset the drive with pen all the time and I decided I just will have to do something about it. Well I thought about removing the switch and extending it out and it looked like it would take about a good three hours to do everything. Then I looked around for something to extend the reset switch without all that trouble. I have found a McDonald's straw cut to the right length does the trick and works very well. It even feels much different then the computer's main reset switch which is very close anyway. Now the computer's reset is much harder to access then the disk drive reset. Maybe I ought to add a part of a straw for that one as well?

#### HEALTH TIP by Linda J. Tanner

Linda states she attended an environmental health conference in Houston in September. One of the things discussed was the safe distance to sit from the monitor or TV. I was told 1 meter so I promptly rearranged computer setup at home. (That's about 3 1/4 feet, editor)

#### PRINTER RIBBONS - DISKS by Milton Brown

Milton recommends a store in California where he just bought 7 printer ribbons for \$19.08 and sets of 10 blank disk 5 1/4 disks for \$2.50 each. Call 1-800-899-9551 and ask for Marci Kane who is the owner. He says in 5 years, she has never failed our local Users Group.

# FORMATTING DISKS by LeRoy Sandfer

For those having problems formatting disks, line up the small pin hole on the disk itself with the 1/4" hole in the disk sleeve. You have to manually hold the inner disk with the ring while spinning its sleeve till you see the pin hole in the 1/4" hole.

# TWS MULTIPLE COLUMNS by Emil Kalar

TWS output is in screen code just like Speedscript. Therefore Speed Columns (a Speedscript related program) will accept TWS output in case one wants to print more than two columns.

#### TIP CORRECTION by Jim Green

In the March mailink on page 6 under Quick line delete, there was an error in the poke instruction. It should read POKE 774.26 and not 24.

# SPEEDSCRIPT HINT - Brian Vaughan

If you are using Shift-Control-P to print a SEQ file to disk, the resultant file will have a disjointed format. This is because the default margins are saved with the file. To cure this, put the Printer Format Commands [t]0[1]0[r]70 at the top of your file. If you are saving a large file and want to avoid the carriage returns between pages, add [b]255 to the top of your file. Also, do not use more than one carriage return between lines or paragraphs. Your file will be saved in C= PET ASCII format. If you want to save the file in true ASCII format, add an [a] as the first character in the top line. In these examples, the "[ ]" brackets mean that you hold down the Control key while pressing the number "3", then follow by typing the letter or numbers inside the brackets. Do not use spaces between these commands.

# TWS INFORMATION REQUEST by Bob Hunter

Bob is going to be the guest editor of the B-BUG (the monthly Busy-Bee User Group newsletter) for the month of August. He asks for material to be sent him about uses of THE WRITE STUFF word processor to be used in the newsletter.

x of any track

. \_

# RESOURCE LIST UPDATE :Editor

. John Foster has volunteered his name for -

GEOS. Speedscript. Newsroom

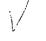

Please continue sending your name and in what your area you feel you can help in to me, Bill /ons, and I will try and keep the RESOURCE LIST updated. A complete list will be printed in the September issue of the MAILINK.

# SUPER SNAPSHOT V5.22 BUG - Brian Vaughan

I had a problem with my Drive 8, so I softwired my Drive 9 to a Drive 8. I discovered that with SS V5.22, I could not SAVE to the softwired Drive 8. The drive remained silent, and my system hung-up. I used the DISK ADDR CHANGE program on the 1541 Demo Disk. Lawrence Chin has confirmed this bug. It does not exist with my SS V3. I wrote to Software Support, but they deny the bug exists.

#### HAM RADIO

Milford Zenian gives his Ham Call sign in his I.D. as NCUB. He also states he has Jiffy Dos V6.0 in his 128/D

# SCREEN MEMORY MAP By Edward F. Duffy

Ed has put together a unique screen memory map showing each position in decimal and in hexadeciimal. It also shows the screen color code for that position. It is printed on a 8 by 11 piece of paper along with a brief page of instructions. If any member would like a copy of this, just send a SASE to Ed and he will be happy to send one to you.

# LINK MEMBERS UPDATE By editor

Bill Wolff's Q-Link name should be WilliamW23. Bill is also on GEnie as B.WOLFF1 Doug Mc Nees Q-Link name is Sp lakes Eloise Carey will not be on Q-Link for the months of April, May and June. Marvin Auerbach's Q-Link name should be Shoeman1. Albert Kozak has just joined. His Q-Link name is AlbertK8

#### ADDRESSES for MEETING 64/128 USERS THROUGH THE MAIL

Organization business and membership...Jean Nance, president. Route 1, Box 151, St. Joseph, IL 61873 Dues and donations ... Eloise Carey, treasurer. 155 Sienna, Morro Bay, CA 93442 Membership addresses and biographies; corrections and changes... Brian Vaughan, 2101 Shoreline Dr. 352, Alameda, CA 94501

Commodore Mailink is published every other month by Meeting 64/128 Users Through the Mail. Commodore (R) and the Commodore logo are both trademarks of Commodore Business

Machines, Inc. All references to the foregoing should be so noted.

Copyright 1991 by Meeting 64/128 Users Through the Mail. All rights reserved. No part of Mailink may be reproduced or transmitted in any form or by any means, electronic or

mechanical, without permission in writing from Jean Nance.

Any and all opinions expressed in this publication are the views of the authors and in no way necessarily reflect the viewpoints, attitudes, or policies of Meeting 64/128 Users group

unless so stated or indicated.

Neither Commodore Mailink nor Meeting 64/128 Users Through the Mail advocates or condones the piracy of copyrighted software. All programs published are with the permission of the author or are, to the best of our knowledge, in the public domain. Software offered for sale is said by the seller to be either public domain, or if commercial, is the original disk with the original documentation.

All manuscripts, or any material for review or publication should be sent to the editor the next issue (see "Editor's Desk"). Mailink reserves the right to edit submissions.

#### ADDRESS CHANGES AND CORRECTIONS

Eva Diaz, 985 Samar Ct., Corona, CA 91720

The Hunters, Windsor P.O. Box 627, Grand Falls-Windsor NF, AOH 2HO Canada

Charles Penney, 5009-2 Green Mountain Cir., Columbia, MD 21044

Scott MacGregor - On July 1st he moves to Summer Institute of Linguistics. P.O. Box 2270.  $\cite{CPO...}$  1099 Manila, Philippines

Jolene Ehret - Delete son, John, from her bio.

Michael Lee and Elaine Williams wish to clarify that Michael's middle name is Lee - "Michael Lee Williams".

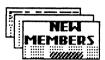

JOHN E. ANDERSON, 2101 Farmsite Rd., Violet, LA 70092 John works with marine electronics, satellite sales & repair, and TV repair. Hobbies: Gardening, and fishing. System: C-64, two 1541 disk drives, Star NX-10C printer, and a Goldstar monitor. Interests: Graphics, games, and utilities. He is a subscriber to Loadstar & Q-Link (JohnA102).

BRAXTON V. BRAGG, 324 Elaine St., Camden, AR 71701 Braxton is retired. He was formerly employed by a large paper company. Hobbies: Studying his GEOS manuals, word processing, and pen pals. System: C-64C, 1541 disk drive, MPS-801 pinter, and a Zenith monitor. Interests: Learning more about new uses for his computer. He enjoys Word Writer-4, and Bank St. Writer. He is on temporary leave from Q-Link.

JOHN D. CARMACK, HHT 3/11th. ACR Box 23, APO New York, NY 09141 John is in the U.S. Army. He uses an IBM at work, but has a Commodore at home. He has almost completed his Assoc. Degree in data processing. Hobbies: Electronics, shortwave radio, board games, and rock n' roll. System: C-128D, 1581 disk drive, Star NX-1000C printer, 1084 monitor, and a 1750 REU. Interests: Programming text adventure games, and programming in C. He would like to learn about CP/M, assembler, and GEOS applications, especially how to transfer files from GEOS to Wordwriter or another format.

TRAVIS LEE CLARK, Box 636 Old Clover Rd., Wells, NV 89835 Travis is self-employed. Hobbies: Reading science fiction books, and writing poems. He is also an author of two novels. System: C-64, 1541 & LSD-2 disk drives, KXP-1191 printer, and a color monitor. Interests: Role playing & strategy games, and SID music. He would like to learn more about ML & GEOS programming. He says he has many interests & hobbies, and enjoys interfacing with others.

DAVID & JULIE DREW, RR #1 Box 151, Rockport, IN 47635 DAVID: David is a soil conservationist with the USDA. Hobbies: Reading, church, family activities, and collecting old cars. System: C-64 & C-128D, 1541-II, 1571 & 1581 disk drives, 1750 REU, Okidata 120 & Okimate 20 printers, Magnavox 8764 RGB monitor, 1351 mouse, and a 1660 modem. Interests: Word processing & desktop publishing, BASIC programming, and games. He would like to learn ML & C programming, and improvements for GEOS & GeoPublish. JULIE: Julie was a home economics teacher, now retired to raise their 2 children. Hobbies: Teaching Sunday School, family activities, cooking, flower gardening, and counted cross stitch. Interests: Word processing, making greeting cards, and composing & playing music. They moved to their present home from Vermont.

RAY ESTAND, 9058 Caddy Ct., Orland Park, IL 60462 Ray is a structural engineer, construction estimator, and purchasing manager for Silbrico Corp. Hobbies: All types of electronics, astronomy, and baseball. System: C-64, C-1541 & FDS disk drives, and a Seikosha SP-1000 printer. He uses a VCR to record on-screen programs. Interests: Productivity programs, and chess, bridge or cribbage games. He spends 95% of his computer time doing word & data processing. He uses TWS, and thinks it is the best. He has been an ardent C= fan since 1983, and 11 of his friends have bought C= due to his recommendations.

ROY HANSEN, M.S. 498, Gayndah 4625, Queensland, Australia Roy is a citrus orchandist, and says he is "over 60 and still working". Hobbies: Playing card & board games like Othello, Chess, and Yahtzee. System: VIC-20, C-64 & C-128D, 1541 disk drive, MPS-803 printer, and an 1802 color monitor. Interests: Programming in BASIC & ML, and graphics generated by math a trig functions. He asks if anyone has a program for the card game "500".

RICH HOLOTIK, 71 Canterbury Rd., Gardner, IL 60424 Rich is an electrician. Hobbies: Music and making scale models of aircraft & armor. System: C-64, 1541-II disk drive, printer, monitor, and modem. Interests: Word processing, desktop publishing, productivity, and some (games.

- ALF H. JONASSEN, Fjellvegen 16A, N-4300 Sandnes, Norway Alf is a college student majoring in business economy. Hobbies: Nature, science, music, electronics, local history, and bicycling. System: C-128 with Jiffy-DOS, 1750 clone, two 1571s & one each 1581, 1570 & OC-118 disk drives, Brother HR15 printer with Super G interface, 1401 monitor, and a 1351 mouse. Interests: ML programming, adventure & simulation games, RPG's, and hardware projects. He would like to learn programming for GEOS 128. He says he can offer advice on 64/128 programming, hardware, and operating systems.
- J. J. MYERS, P. O. Box 66, Buffalo, NY 14213-0066 Ted is employed in a factory. Hobbies: usic, art, reading, swimming, running, boomerangs, and hiking. System: C-64, 1541C & 1541-II disk drives, monitor, and IBM PC compact printer. Interests: Programming in BASIC & ML, desktop publishing, word processing, Loadstar, and games. He would like to improve his skills as an assembler, learn more about the internal workings of the C= computer, graphics, sound effects, and programming the 1541 drive. He is willing to help others with programming. He enjoys spreadsheets and other useful programs, and is a "Rockem'-Sockem' Robot".

ROBIN NEWTON, 2269 S. University Dr. - #157, Davie, FL 33324 Robin is a home school teacher, and mother of 3 children who are all interested in computing. She has many interests, but very little time for them. She enjoys BBS'ing. System: C-128D, MPS-1000 printer, and a mouse. Interests: Learning to program in BASIC, and teaching her kids BASIC. She would like to learn more about GEOS. They live in the Bahamas, and are building a log home in FL.

DWIGHT F. SHAW, 5065 Arcturus Cir. - Apt. C, Eielson AFB, AK 99702 Dwight is a Master Sargent in the U.S. Air Force, and says he can retire in 3 years. Hobbies: Hunting, fishing, traveling, and tax work with H & R Block. System: C-64 & C-128D, 1541 & 1571 disk drives, Epson LQ-800 printer, Magnavox monitor, and a mouse. Interests: Word processing, and programs to make his job easier as he writes performance reports on 40 employees. He also does volunteer tax work. He plans to go back to Wisconsin at retirement to work for H & R Block. He belongs to the C=/Amiga Users Group of Fairbanks, Eielson AFB, North Pole & Ft. Wainwright.

PAUL SHORT, 2459 Sneddon Way, Carson City, NV 89706 Paul is employed in hotel/casino management. He also does accounting & graphics work, and offers other computer services. He is past president of the Carson City C= User Network. System: C-64, two 1541 disk drives, 1764 REU upgraded to 512K, Seikosha printer, 1520 plotter, 1702 monitor, 2400 modem, and a FastLoad cartridge. Interests: Practical & business programs. He would like to learn about expanding the capabilities of the C-64. He says he is compiling the largest library of PD, freeware, & shareware outside of Q-Link.

LIAM TURNBAUGH, 29-C1 Warren Park Dr., Baltimore, MD 21208 William is a theater nager. Hobbies: Pro wrestling, music, and quiet times. System: C-64, two Excelerator rives, Cannon printer, color monitor, and a 1200 baud modem. He uses an IBM at work. Interests: Most anything having to do with a computer. He has over 2,000 programs.

PETER VAN BEERS, 329 Nassau Ct., Marco Is., FL 33937 Peter is a retired mechanical engineer. Hobbies: Reading, and boating. System: C-128, disk drive, printer, and monitor. Interests: Writing BASIC programs. He would like to become more efficient in programming. He says his biggest hobby is computing, and he spends 20+ hours per week on his computer.

JIMMY WARD, 1511 Summer St., Houston, TX 77007 Jimmy is a writer, researcher, and former head of data processing at the Nat'l. Institute of Health. He has also taught data processing. Hobbies: Natural phenomena, bigfoot, UFOs, ESP, space, and pre-history of mankind. System: VIC-20 & two C-64s, two drives, datasette, printer, color monitor, three voice synthesizers, and various sensor input devices, i.e., EKG, heat, humidity, and icons. Interests: Learning more about the C-64, robotics, writing, and playing adventure games, desktop publishing, art, and teaching.

LAWRENCE WILKE, Rt. 1 12A Pal Park, Palmyra, WI 53156 "Larry" is employed as a janitor. Hobbies: Music; country, polka & big band, and watching old movies. He has a part-time job at a video store where he uses a computer. System: C-64 & C-12B, 1541 & 1571 disk drives, and a Seikosha SP-1000-VC printer. Interests: GEOS which he uses for word processing, and making cards & posters. He would like to learn how to draw better graphics.

#### 1990 LATE RENEWALS

ALEXANDER CATAPANG, JR., #42 Cabbage St., Upper Quezon Hill, Baguio City, Philippines Alex is a student. Hobbies: Roller skating. System: C-64, datasette, and hopes to add more peripherals later. Interests: BASIC programming, especially sprites & graphics. He is also interested in voice programs. He would like to learn more about programming—in any computer language.

RICK CHATHAM, 5304 N. Highland St., Tacoma, WA 98407 Rick is a student. Hobbies: Chess, science experiments, model trains & rockets, piano, and gardening. System: C-64C, disk ve, Okidata 180 Plus printer, 300 baud modem, and uses a TV as a monitor. Interests: wes, Q-Link, and learning programming.

FRED JUNES, 511 Lackey Ave., Louisa, KY 41230-1283 Fred works for U.S. Steel as a security officer. He is a member of the city council, and county D.E.S. director. Hobbies: Ham radio (WA48WF). System: Two C-64's & a C-64C, Excelerator Plus disk drive, Star 10-X printer, and a 1702 monitor. Interests: Terminal programs for amateur radio "hams", and some games. He would like to learn more about using computers for his radio hobby.

JACKIE W. WHITE, 5941 Wilkerson Rd., Rex, GA 30273 Jackie is a paralegal with the Dept. Justice. Hobbies: Collecting sheet music, sewing & needlework, antique cars, and antique farm equipment. She prepares a club newsletter & membership roster. System: C-64, 1541 disk drive, MPS-803 printer, and a 1702 monitor. Interests: She says: "I would like to learn how to make the computer do what I want it to do in order to make the documents look the way I want them to look".

MEETING 64/128 USERS 155 SIENNA MORRO BAY, CA. 93442

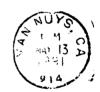

FIRST CLASS